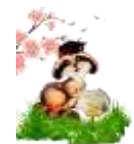

Приложение 4

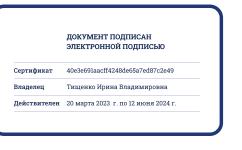

к Рабочей программе учебного предмета Информатика 10-11 класс

Контрольно-измерительные материалы и критерии оценивания работ 10 класс (базовый)

В одной из кодировок Unicode каждый символ кодируется 16 битами. Определите разследующего предложения ланной кодировке: Mep  $\overline{B}$ Роняет лес багряный свой убор, сребрит мороз увянувшее поле.

- 1) 120 бит
- 2) 960 бит
- 3) 480 байт
- 4) 60 байт

Для какого из данных слов истинно высказывание:

НЕ (ударение на первый слог) И (количество букв чётное)?

- 1) корова
- $2)$  козел
- 3) кошка
- 4) конь

Дан фрагмент электронной таблицы:

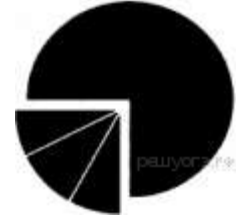

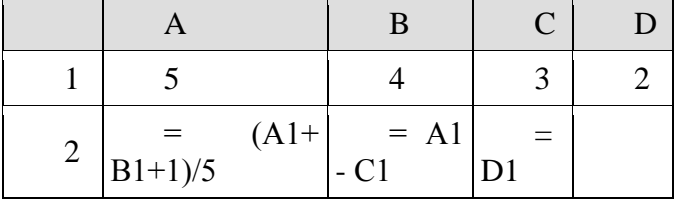

Какая из формул, приведённых ниже, может быть записана в ячейке D2, чтобы построенная после выполнения вычислений диаграмма по значениям диапазона ячеек А2:D2 соответствовала рисунку?

 $1) = 2*(A1 + B1)$  $2) = A1 - B1$  $3) = D1*2$  $4) = D1 + C1$ 

В программе «=» обозначает оператор присваивания, знаки «+», «-», «\*» и «/» — соответственно операции сложения, вычитания, умножения и деления. Правила выполнения операций и порядок действий соответствуют правилам арифметики. Определите значение переменной а после выполнения алгоритма:

 $a := 2$  $b := 4$  $b := a/2 * b$ 

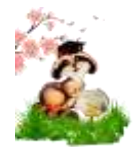

Основная образовательная программа среднего общего образования МБОУ «СОШ № 51 г.Челябинска»

 $a := 2*a + 3*b$ 

В ответе укажите одно целое число - значение переменной а.

Запишите значение переменной t, полученное в результате работы следующей программы. Текст программы приведён на трёх языках программирования.

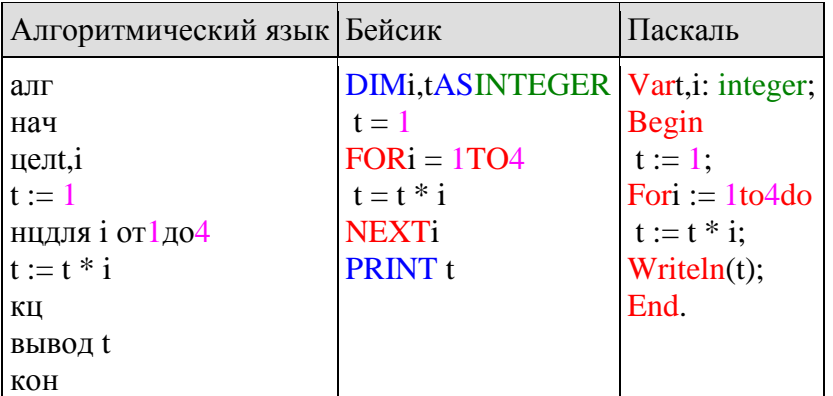

В таблице Dat хранятся данные о количестве учеников в классах (Dat[1] — количество учеников в первом классе, Dat[2] — во втором и т. д.). Определите, какое число будет напечатано в результате работы следующей программы. Текст программы приведён на трёх языках программирования.

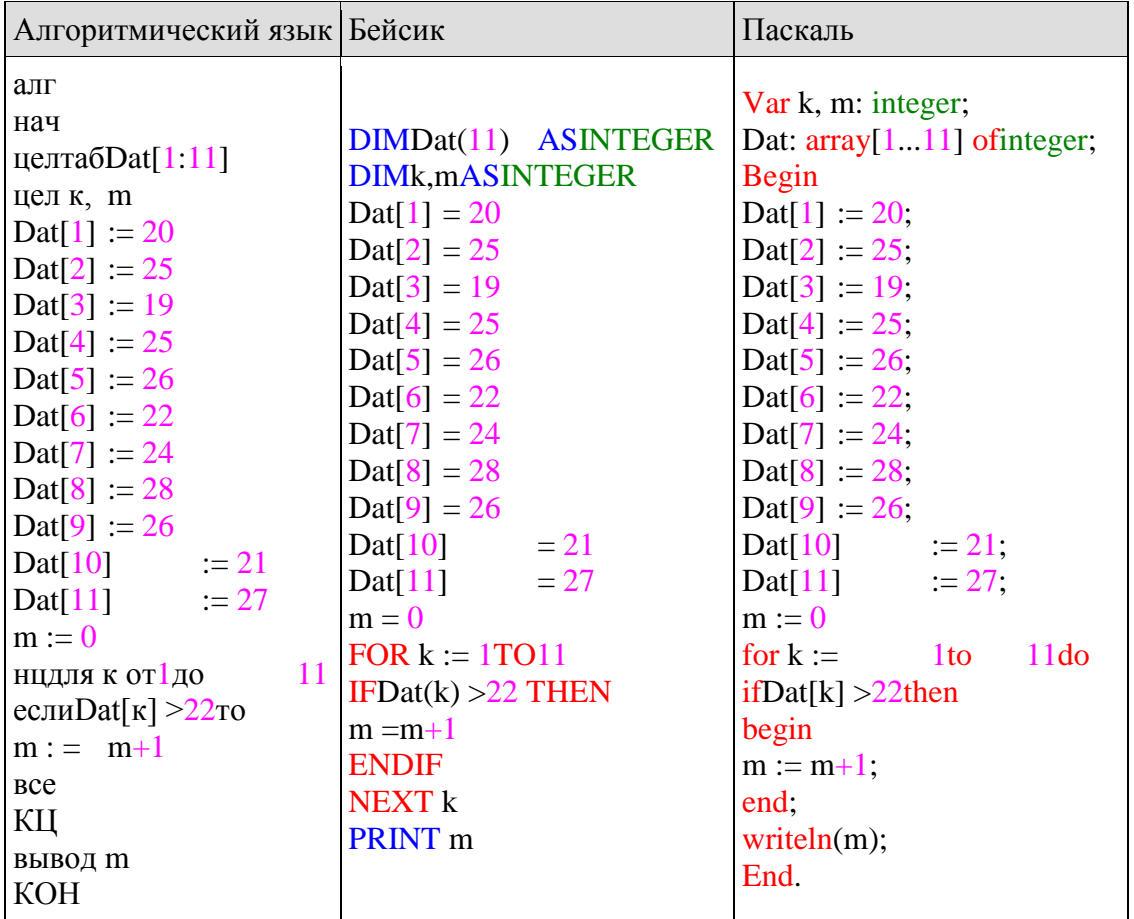

Переведите число 134 из десятичной системы счисления в двоичную систему счисления. Сколько единиц содержит полученное число? В ответе укажите одно число - количество единиц.

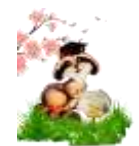

Файл размером 4 Кбайта передаѐтся через некоторое соединение со скоростью 1024 бита в секунду. Определите размер файла (в байтах), который можно передать за то же время через другое соединение со скоростью 256 бит в секунду. В ответе укажите одно число — размер файла в байтах. Единицы измерения писать не нужно.

Доступ к файлу tests.rar, находящемуся на сервере olympiada.ru, осуществляется по протоколу http. Фрагменты адреса файла закодированы буквами от А до Ж. Запишите последовательность этих букв, кодирующую адрес указанного файла в сети Интернет.

А) tests Б) http  $B) /$  $\Gamma$ ) .ru Д) olympiada  $E)$  :// Ж) .rar

10) В таблице приведены запросы к поисковому серверу. Для каждого запроса указан его код — соответствующая буква от А до Г. Расположите коды запросов слева направо в порядке возрастания количества страниц, которые нашѐл поисковый сервер по каждому запросу. По всем запросам было найдено разное количество страниц. Для обозначения логической операции «ИЛИ» в запросе используется символ «|», а для логической операции «И» — «&»:

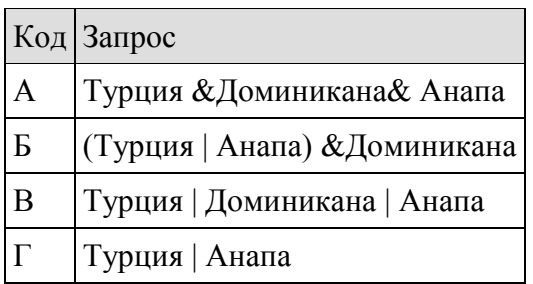

(Углубленный)

Укажите количество верных неравенств среди перечисленных:

 $10101010<sub>2</sub> > 252<sub>10</sub>;$  $10101010<sub>2</sub> > 9F<sub>16</sub>;$  $10101010_2 > 252_8.$ 

Логическая функция *F* задаѐтся выражением: (¬*x* ∧ *y*) ∨ (*y* ∧ *z*).

На рисунке приведѐн фрагмент таблицы истинности функции *F*, содержащий все наборы аргументов, при которых функция *F* истинна. Определите, какому столбцу таблицы истинности функции *F* соответствует каждая из переменных *x, y, z*.

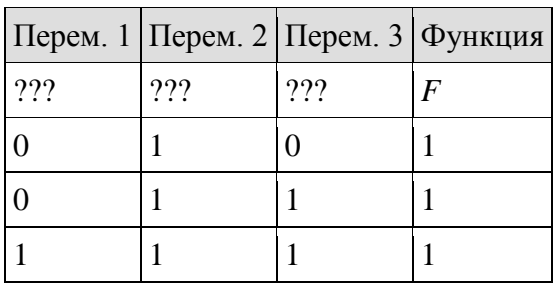

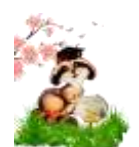

В ответе напишите буквы *x*, *y*, *z* в том порядке, в котором идут соответствующие им столбцы (сначала буква, соответствующая первому столбцу, затем буква, соответствующая второму столбцу, и т. д.) Буквы в ответе пишите подряд, никаких разделителей между буквами ставить не нужно.

По каналу связи передаются сообщения, содержащие только 4 буквы К, О, Р, А; для передачи используется двоичный код, допускающий однозначное декодирование. Для букв Р, А, К используются такие кодовые слова: Р: 000, А: 10, К: 01.

Укажите такое кодовое слово для буквы О, при котором код будет допускать однозначное декодирование. Если таких кодовых слов несколько, укажите то, у которого меньшая длина.

1) 1

2) 0

3) 11

4) 001

Определите, что будет напечатано в результате работы следующего фрагмента программы:

Документ объѐмом 6 Мбайт можно передать с одного компьютера на другой двумя способами.

А. Сжать архиватором, передать архив по каналу связи, распаковать.

Б. Передать по каналу связи без использования архиватора.

При этом:

 $\cdot$  скорость передачи данных по каналу связи составляет 2<sup>22</sup> бит в секунду;

· объѐм сжатого архиватором документа равен 50% от исходного;

· время, требуемое на сжатие документа, — 6 секунд, на распаковку — 2 секунды.

Какой способ быстрее и на сколько?

В ответе напишите букву А, если быстрее способ А, или Б, если быстрее способ Б. Сразу после буквы напишите, на сколько секунд один способ быстрее другого.

Например, если способ Б быстрее способа А на 23 секунды, в ответе нужно написать Б23.

Единицы измерения «секунд», «сек.», «с» и т. п. к ответу добавлять не нужно.

Если маска подсети 255.255.252.0 и IP-адрес компьютера в сети 226.185.90.162, то номер компьютера в сети равен\_\_\_\_\_

В системе счисления с некоторым основанием десятичное число 57 записывается как 111. Укажите это основание.

B некоторой стране автомобильный номер длиной 6 символов составляют из заглавных букв (используются только 33 различных буквы) и десятичных цифр в любом порядке. Каждый такой номер в компьютерной программе записывается минимально возможным и одинаковым целым количеством байтов (при этом используют посимвольное кодирование и все символы кодируются одинаковым и минимально возможным количеством битов). Определите объѐм памяти, отводимый этой программой для записи 125 номеров. (Ответ дайте в байтах.)

11 класс, профиль.

В языке запросов поискового сервера для обозначения логической операции «ИЛИ» используется символ «|», а для логической операции «И» - символ «&». В таблице приведены запросы и количество найденных по ним страниц некоторого сегмента сети Интернет.

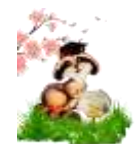

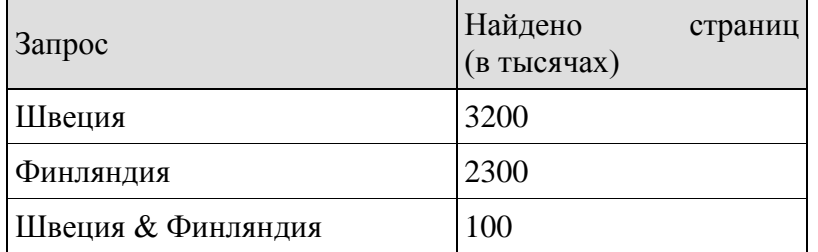

Какое количество страниц (в тысячах) будет найдено по запросу Швеция | Финлян- $\partial u\mathbf{a}$ ?

Считается, что все запросы выполнялись практически одновременно, так что набор страниц, содержащих все искомые слова, не изменялся за время выполнения запросов.

На числовой прямой даны два отрезка:  $P = [3, 33]$  и Q = [22, 44]. Выберите такой отрезок А, что формула

 $(x \in Q) \rightarrow ((x \in P) \rightarrow (x \in A))$ 

тождественно истинна, то есть принимает значение 1 при любом значении переменной

1)  $[2, 20]$  $2)$  [10, 25]  $3)$  [20, 40]  $4)$  [25, 30]

X.

Значения элементов двумерного массива А были равны 0. Затем значения некоторых элементов были изменены (см. представленный фрагмент программы):

```
n := 0:for i:=1 to 5 do
for i=1 to 6-i do begin
n := n + 1;
A[i,j] := n;end:
Какой элемент массива будет иметь в результате максимальное значение?
```
1)  $A[1,1]$  $2)$  A[1,5]  $3) A[5,1]$ 4)  $A[5,5]$ 

Ниже записана программа. Получив на вход число, эта программа печатает два числа, L и M. Укажите наименьшее из таких чисел, при вводе которых алгоритм печатает сначала 3, а потом 8.

Определите, какое число будет напечатано в результате выполнения следующего алгоритма (для вашего удобства алгоритм представлен на четырёх языках):

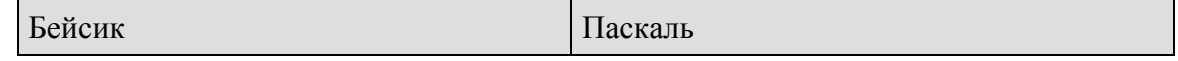

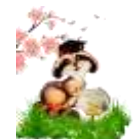

r

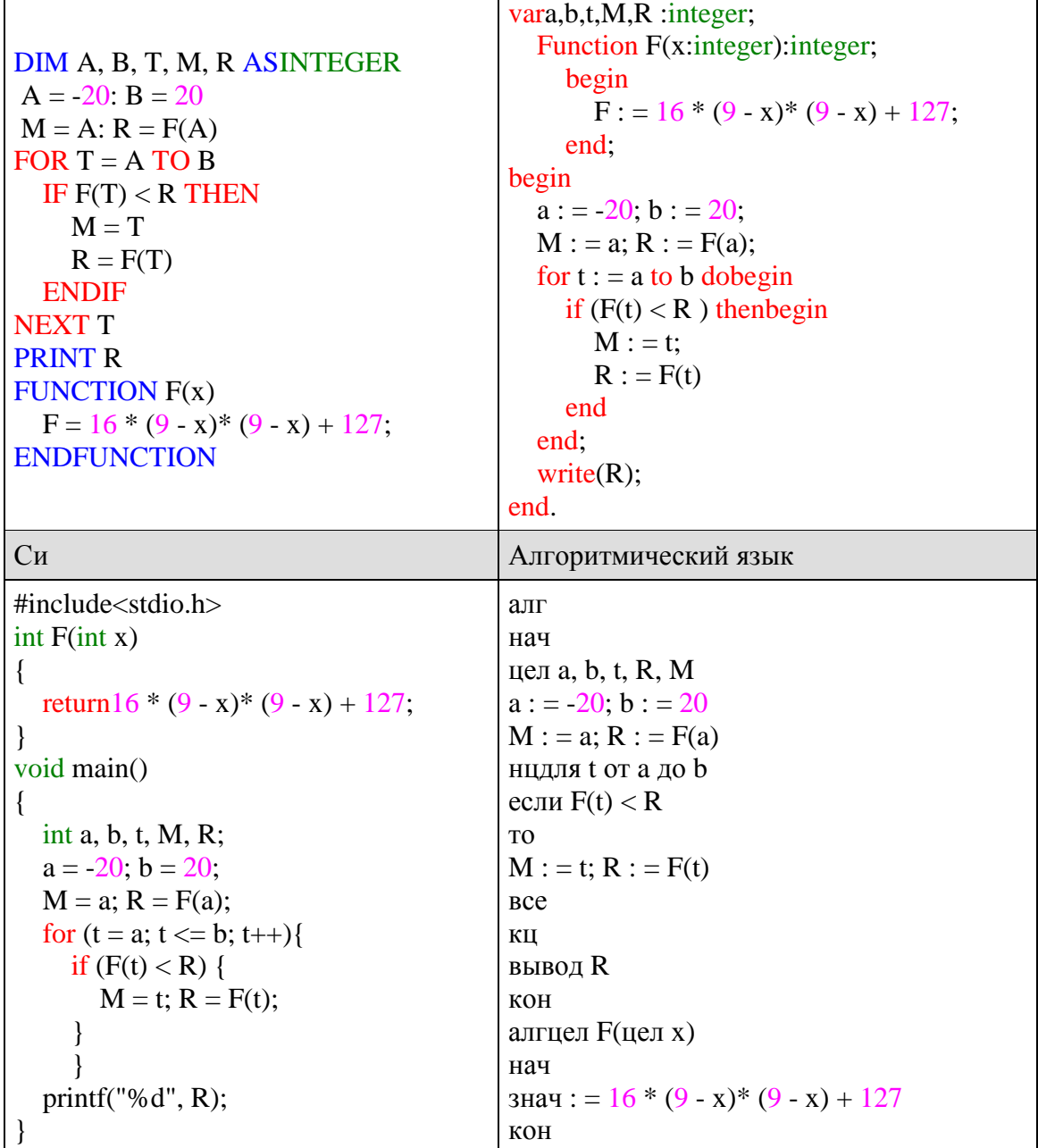

У исполнителя Удвоитель две команды, которым присвоены номера:

1. прибавь 1,

2. умножь на 2.

Первая из них увеличивает на 1 число на экране, вторая удваивает его.

Программа для Удвоителя - это последовательность команд. Сколько существует программ, которые число 3 преобразуют в число 26?

Два игрока, Петя и Ваня, играют в следующую игру. Перед игроками лежит куча камней. Игроки ходят по очереди, первый ход делает Петя. За один ход игрок может: ДОбавить в кучу один камень (действие А) или утроить количество камней в куче, а затем убрать из кучи 2 камня (действие Б).

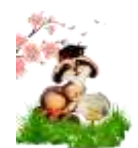

Например, имея кучу из 10 камней, за один ход можно получить кучу из 11 или 28 камней. У каждого игрока, чтобы делать ходы, есть неограниченное количество камней.

Игра завершается в тот момент, когда количество камней в куче становится более 30. Победителем считается игрок, сделавший последний ход, то есть первым получивший кучу, в которой будет 31 или больше камней.

В начальный момент в куче было *S* камней, 2 ≤ *S* ≤ 30.

Говорят, что игрок имеет выигрышную стратегию, если он может выиграть при любых ходах противника. Описать стратегию игрока – значит описать, какой ход он должен сделать в любой ситуации, которая ему может встретиться при различной игре противника.

Выполните следующие задания. Во всех случаях обосновывайте свой ответ. 1.

 а) При каких значениях числа S Петя может выиграть первым ходом? Укажите все такие значения и выигрывающий ход Пети.

 б) Укажите такое значение S, при котором Петя не может выиграть за один ход, но при любом ходе Пети Ваня может выиграть своим первым ходом. Опишите выигрышную стратегию Вани.

2. Укажите два значения S, при которых у Пети есть выигрышная стратегия, причѐм (а) Петя не может выиграть первым ходом, но (б) Петя может выиграть своим вторым ходом, независимо от того, как будет ходить Ваня.

Для указанных значений S опишите выигрышную стратегию Пети.

3. Укажите такое значение S, при котором

 – у Вани есть выигрышная стратегия, позволяющая ему выиграть первым или вторым ходом при любой игре Пети, и при этом

 – у Вани нет стратегии, которая позволит ему гарантированно выиграть первым ходом.

Для указанного значения S опишите выигрышную стратегию Вани.

Постройте дерево всех партий, возможных при этой выигрышной стратегии Вани (в виде рисунка или таблицы). На ребрах дерева указывайте, кто делает ход, в узлах – количество камней в позиции.

Сколько существует различных наборов значений логических переменных *x*1, *x*2, *x*3, *x*4, *x*5, *x*6, *y*1, *y*2, *y*3, *y*4, *y*5, *y*6, которые удовлетворяют всем перечисленным ниже условиям?

 $(x1 \rightarrow x2) \land (x2 \rightarrow x3) \land (x3 \rightarrow x4) \land (x4 \rightarrow x5) \land (x5 \rightarrow x6) = 1$ 

$$
(y1 \rightarrow y2) \land (y2 \rightarrow y3) \land (y3 \rightarrow y4) \land (y4 \rightarrow y5) \land (y5 \rightarrow y6) = 1
$$

 $y1 \rightarrow x1=1$ 

В ответе не нужно перечислять все различные наборы значений переменных *x*1, *x*2, *x*3, *x*4, *x*5, *x*6, *y*1, *y*2, *y*3, *y*4, *y*5, *y*6 при которых выполнена данная система равенств. В качестве ответа Вам нужно указать количество таких наборов.

### **Критерии оценивания работ**

Текущий контроль усвоения материала осуществляется путем устного/письменного опроса. Периодически знания и умения по пройденным темам проверяются тематическими контрольными работами или тестовыми заданиями.

При тестировании все верные ответы берутся за 100%, тогда отметка выставляется в соответствии с таблицей: Процент выполнения задания Отметка 95% и более «5» 75- 94%% «4» 50-74%% «3» менее 50% «2»

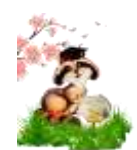

При выполнении практической работы и контрольной работы: Содержание и объем материала, подлежащего проверке в контрольной работе, определяется программой.

При проверке усвоения материала выявляется полнота, прочность усвоения учащимися теории и умение применять ее на практике в знакомых и незнакомых ситуациях.

Отметка зависит также от наличия и характера погрешностей, допущенных учащимися: • грубая ошибка – полностью искажено смысловое значение понятия, определения; •погрешность отражает неточные формулировки, свидетельствующие о нечетком представлении рассматриваемого объекта; • недочет – неправильное представление об объекте, не влияющего кардинально на знания определенные программой обучения; • мелкие погрешности – неточности в устной и письменной речи, не искажающие смысла ответа или решения, случайные описки и т.п. Эталоном относительно которого оцениваются знания учащихся, является обязательный минимум содержания информатики и информационно-коммуникационных технологий.

Устный опрос осуществляется на каждом уроке (эвристическая беседа, опрос). Задачей устного опроса является не столько оценивание знаний учащихся, сколько определение проблемных мест в усвоении учебного материала и фиксирование внимания учеников на сложных понятиях, явлениях, процессе. Для устных ответов определяются следующие критерии оценок:

Оценка «5» выставляется, если ученик: - полно раскрыл содержание материала в объеме, предусмотренном программой и учебником; - изложил материал грамотным языком в определенной логической последовательности, точно используя математическую и специализированную терминологию и символику; - правильно выполнил графическое изображение алгоритма и иные чертежи и графики, сопутствующие ответу; -показал умение иллюстрировать теоретические положения конкретными примерами, применять их в новой ситуации при выполнении практического задания; -продемонстрировал усвоение ранее изученных сопутствующих вопросов, сформированность и устойчивость используемых при ответе умений и навыков;  $\neg$  отвечал самостоятельно без наводящих вопросов учителя. Возможны одна-две неточности при освещении второстепенных вопросов или в выкладках, которые ученик легко исправил по замечанию учителя.

Оценка «4» выставляется, если: ответ удовлетворяет в основном требованиям на оценку «5», но при этом имеет один из недостатков: - в изложении допущены небольшие пробелы, не исказившие логического и информационного содержания ответа; -допущены один-два недочета при освещении основного содержания ответа, исправленные по замечанию учителя; - допущены ошибка или более двух недочетов при освещении второстепенных вопросов или в выкладках, легко исправленные по замечанию учителя.

Оценка «3» выставляется, если: - неполно или непоследовательно раскрыто содержание материала, но показано общее понимание вопроса и продемонстрированы умения, достаточные для дальнейшего усвоения программного материала, имелись затруднения или допущены ошибки в определении понятий, использовании терминологии, чертежах, блок-схем и выкладках, исправленные после нескольких наводящих вопросов учителя; -ученик не справился с применением теории в новой ситуации при выполнении практического задания, но выполнил задания обязательного уровня сложности по данной теме; -при знании теоретического материала выявлена недостаточная сформированность основных умений и навыков.

Оценка «2» выставляется, если: -не раскрыто основное содержание учебного материала; -обнаружено незнание или непонимание учеником большей или наиболее важной части учебного материала; -допущены ошибки в определении понятий, при использовании терминологии, в чертежах, блок-схем и иных выкладках, которые не исправлены после нескольких наводящих вопросов учителя.

#### Для письменных работ учащихся:

оценка «5» ставится, если: -работа выполнена полностью; - в графическом изображении алгоритма (блок-схеме), в теоретических выкладках решения нет пробелов и ошибок; - в тексте программы нет синтаксических ошибок (возможны одна-две различные неточности, описки, не являющиеся следствием незнания или непонимания учебного материала).

оценка «4» ставится, если: - работа выполнена полностью, но обоснования шагов решения недостаточны (если умение обосновывать рассуждения не являлось специальным объектом проверки); - допущена одна ошибка или два-три недочета в чертежах, выкладках, чертежах блок-схем или тексте программы.

оценка «3» ставится, если: - допущены более одной ошибки или двух-трех недочетов в выкладках, чертежах блоксхем или программе, но учащийся владеет обязательными умениями по проверяемой теме.

оценка «2» ставится, если: - допущены существенные ошибки, показавшие, что учащийся не владеет обязательными знаниями по данной теме в полной мере. Самостоятельная работа на ПК оценивается следующим образом:

оценка «5» ставится, если: - учащийся самостоятельно выполнил все этапы решения задач на ПК; - работа выполнена полностью и получен верный ответ или иное требуемое представление результата работы.

оценка «4» ставится, если: - работа выполнена полностью, но при выполнении обнаружилось недостаточное владение навыками работы с ПК в рамках поставленной задачи; -правильно выполнена большая часть работы (свыше 85 %); -работа выполнена полностью, но использованы наименее оптимальные подходы к решению поставленной задачи.

оценка «3» ставится, если: работа выполнена не полностью, допущено более трех ошибок, но учащийся владеет основными навыками работы на ПК, требуемыми для решения поставленной задачи.

оценка «2» ставится, если: допущены существенные ошибки, показавшие, что учащийся не владеет обязательными знаниями, умениями и навыками работы на ПК или значительная часть работы выполнена не самостоятельно.

### ПЛАН ЭКЗАМЕНАЦИОННОЙ РАБОТЫ ЕГЭ ПО ИНФОРМАТИКЕ

Работа состоит из 27 заданий: базового уровня сложности 11, повышенного  $11,$  высокого — 5. Работа рассчитана на 235 минут.

Обозначение уровня сложности задания: Б — базовый, П — повышенный, В — высокий.

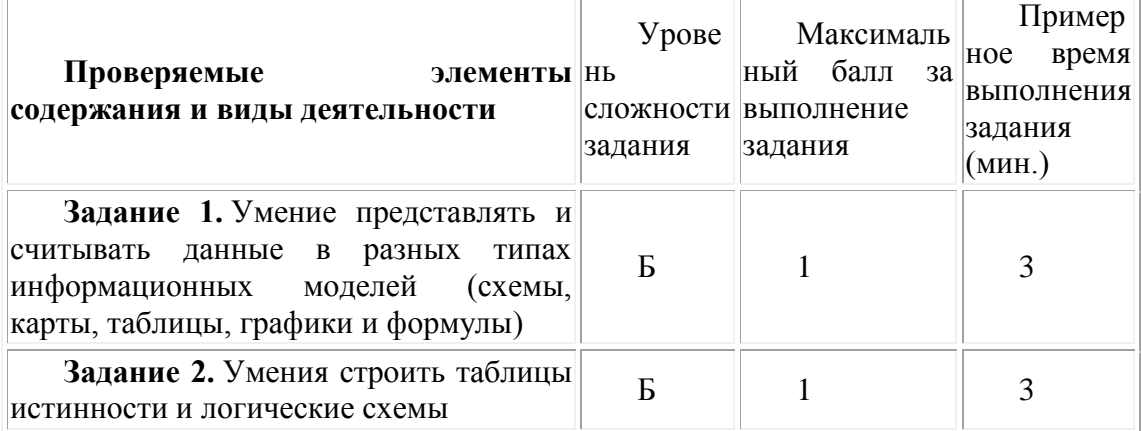

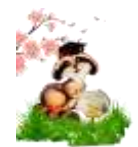

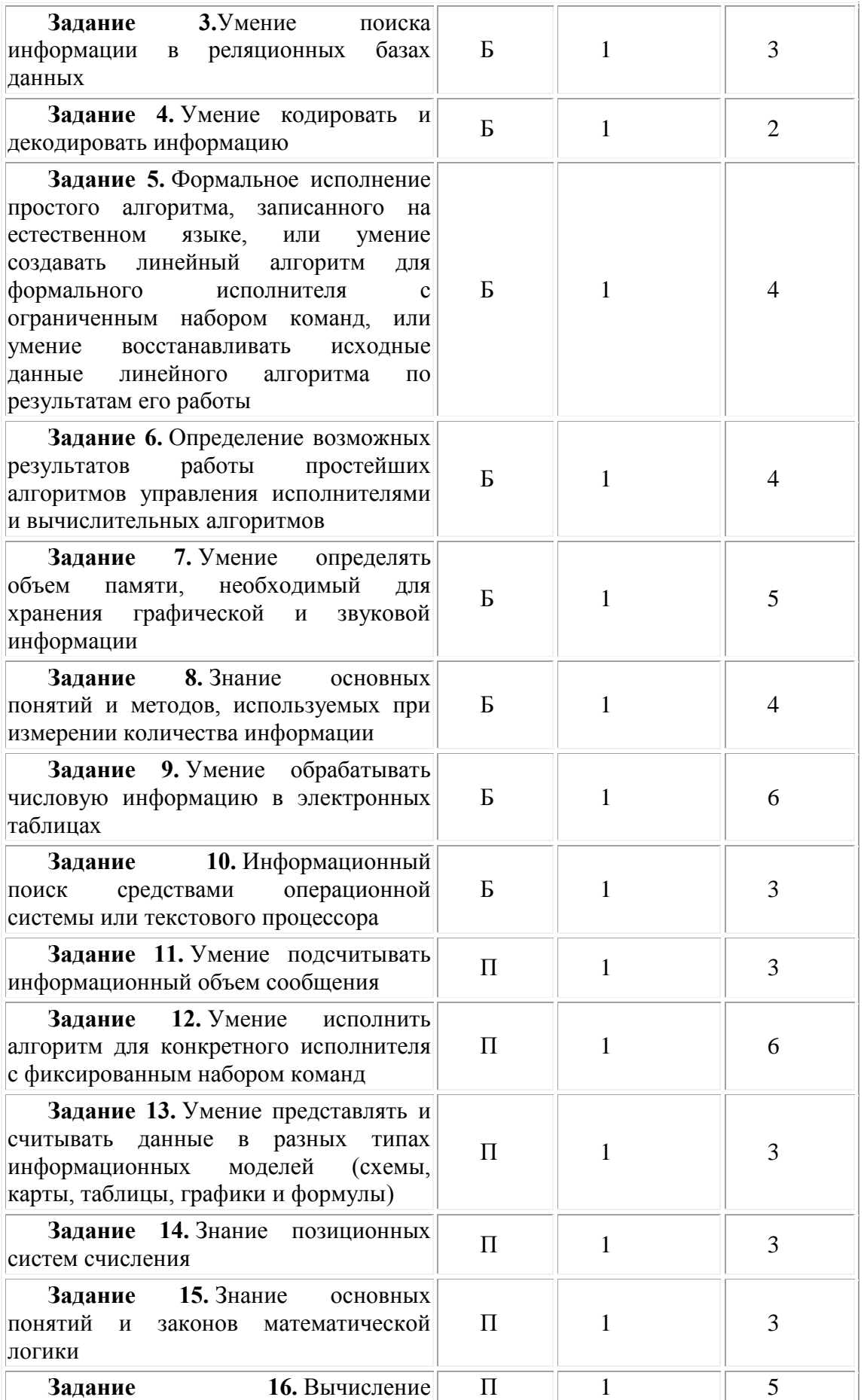

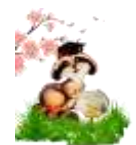

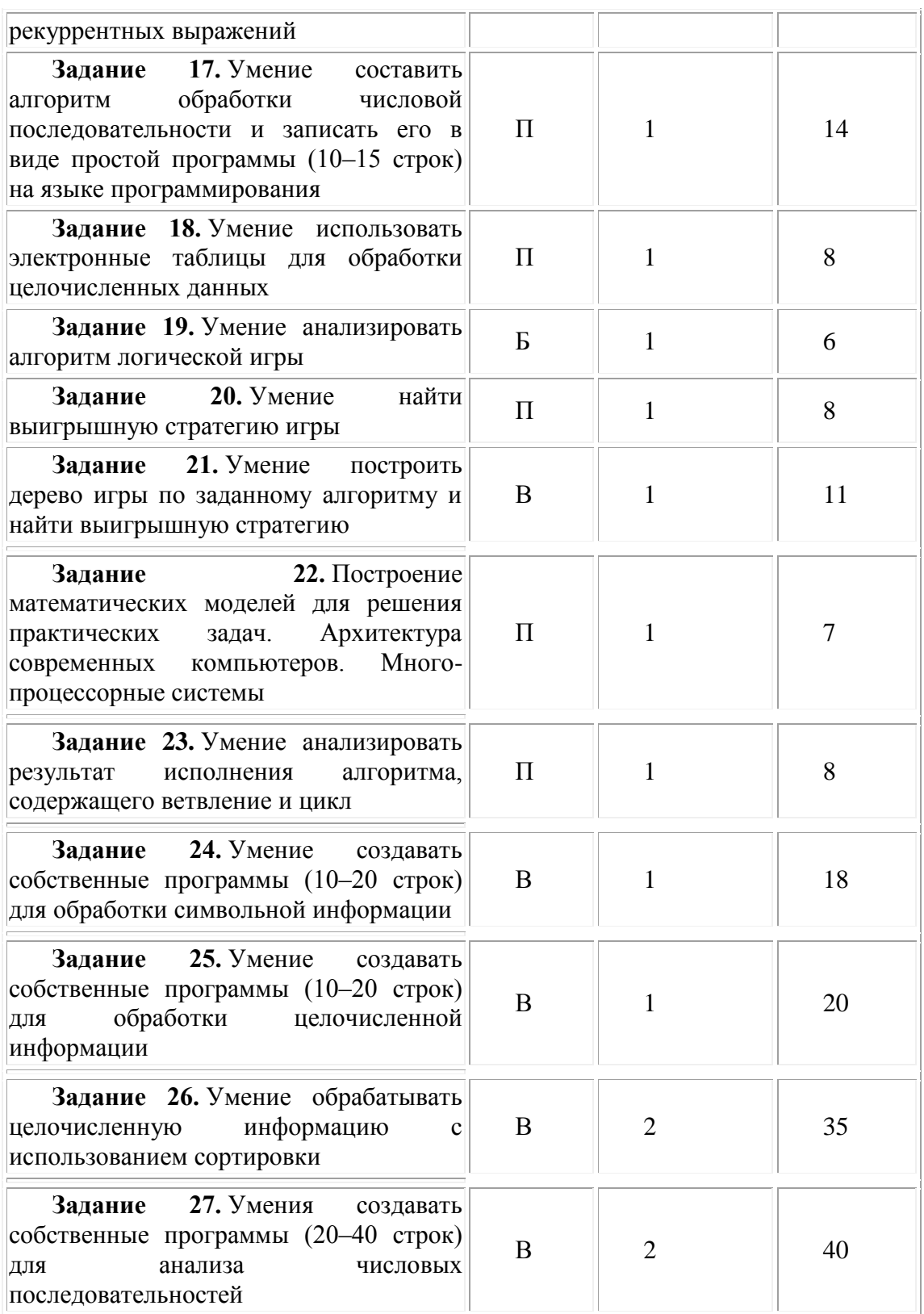

# ПОРОГОВЫЙ БАЛЛ

Для поступления в вузы, подведомственные Министерству науки и высшей школы: 44 тестовых баллов.

Для поступления в вузы, подведомственные Министерству просвещения: 44 тестовых баллов.

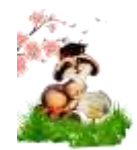

## ЧТО МОЖНО ВЗЯТЬ С СОБОЙ НА ЭКЗАМЕН

На экзамене по информатике и ИКТ разрешено применение компьютерной техники, не имеющей доступа к информационно-телекоммуникационной сети «Интернет», с установленным программным обеспечением, предоставляющим возможность работы с редакторами электронных таблиц, текстовыми редакторами, средами программирования.